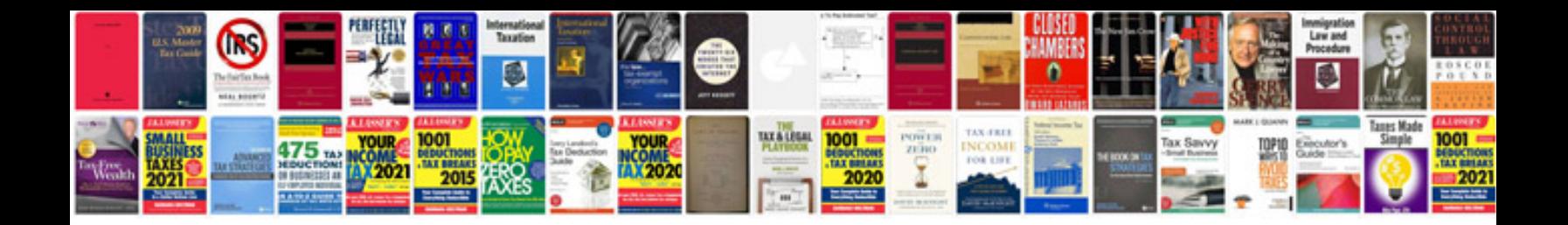

Selenium webdriver in java learn with examples

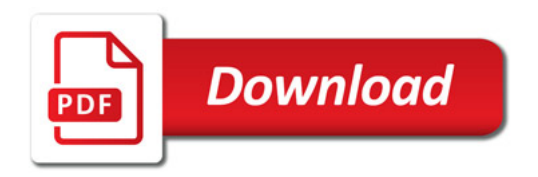

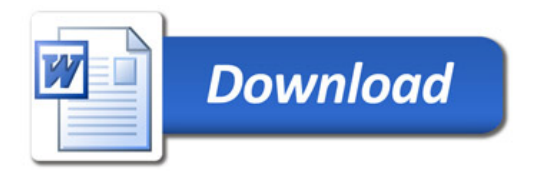